#### МИНИСТЕРСТВО НАУКИ И ВЫСШЕГО ОБРАЗОВАНИЯ РОССИЙСКОЙ ФЕДЕРАЦИИ

Федеральное государственное автономное образовательное учреждение высшего образования «Южно-Уральский государственный университет (национальный исследовательский университет)» Высшая школа электроники и компьютерных наук Кафедра «Электронные вычислительные машины»

### Разработка интерактивного веб-интерфейса для карты аудиторного фонда университета

Научный руководитель: Доц.кафедры ЭВМ Плаксина Ю.Г.

Автор работы: студент группы КЭ-406 Черемушкин М.Э.

## Актуальность

Интерактивные карты помогают новым сотрудникам и первокурсникам быстро ориентироваться в незнакомой обстановке, а быстрый доступ к карте и удобный интерфейс позволяют улучшить пользовательский опыт.

### Цель и задачи

Цель: Создание трехмерной интерактивной карты для навигации по аудиториям университета

Задачи:

- Анализ предметной области
- Определение требований
- Проектирование системы
- Реализация клиентской и серверной частей
- Тестирование

# SmartMap

### **Преимущества**

•Функция поиска

### **Недостатки**

- •Двумерность
- •Кроссплатформенность

Стоимость реализации: средняя

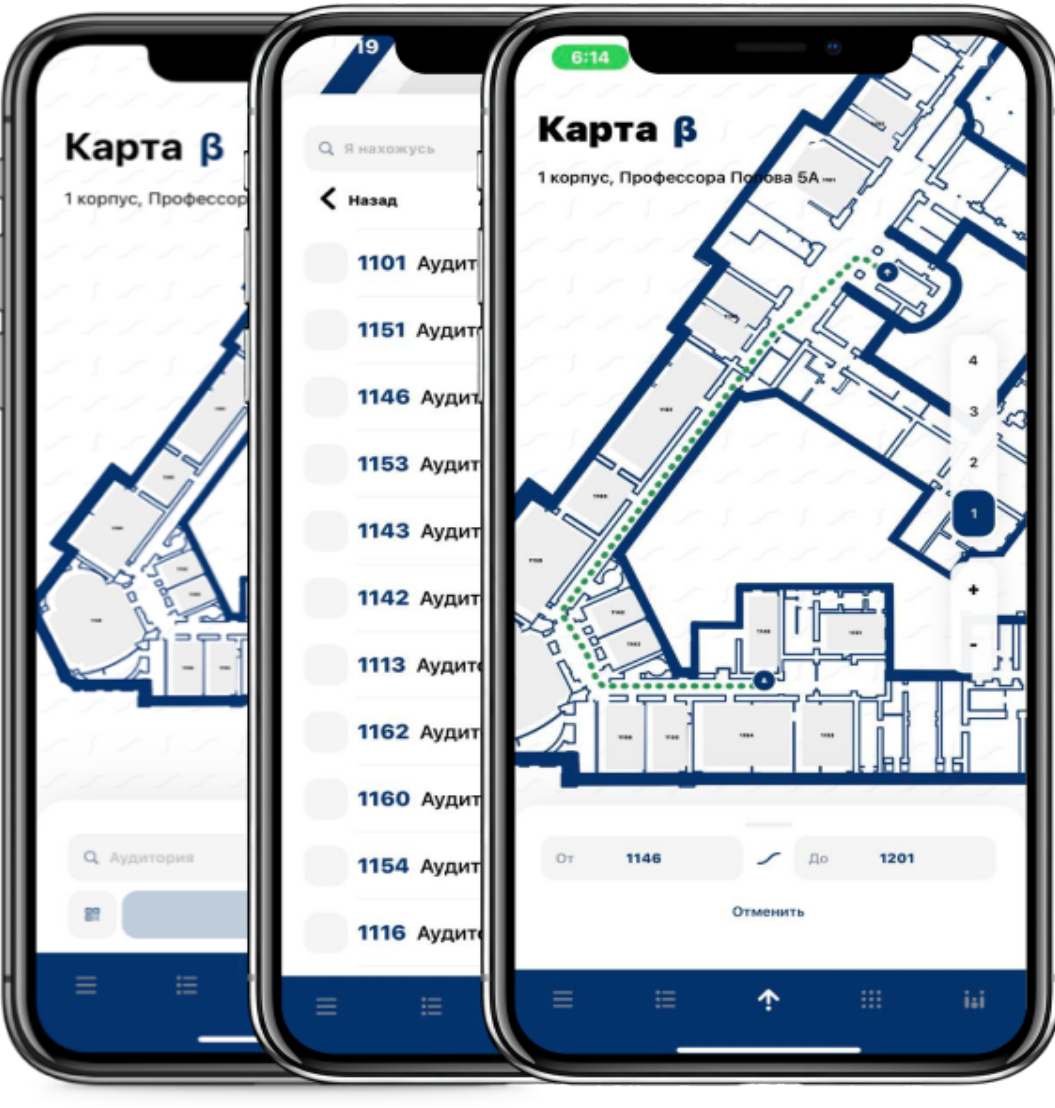

# Карта Университета МГИМО

### **Преимущества**

- •Кроссплатформенность
- •Функция поиска

### **Недостатки**

•Двумерность

### Стоимость реализации: низкая

#### Карта Университета

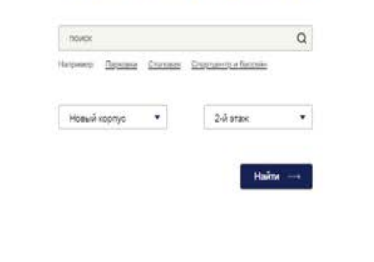

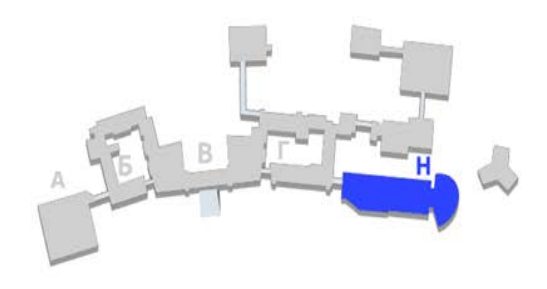

#### Новый корпус, 2-й этах

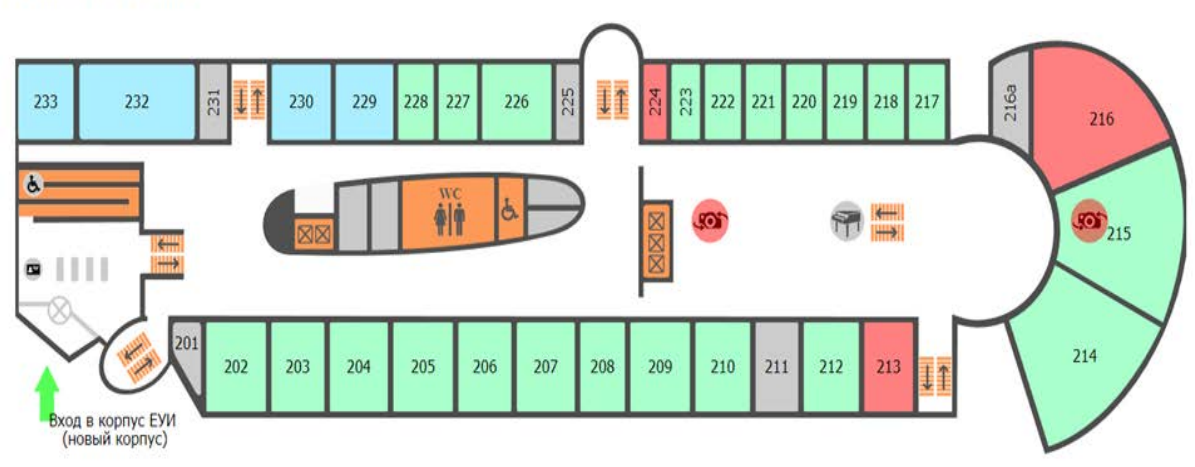

## План МИИГАиК

### Преимущества

- Кроссплатформенность
- Функция поиска
- Трёхмерность Недостатки
- Ограниченный функционал, т.к. для построения используется библиотека с готовыми шаблонами

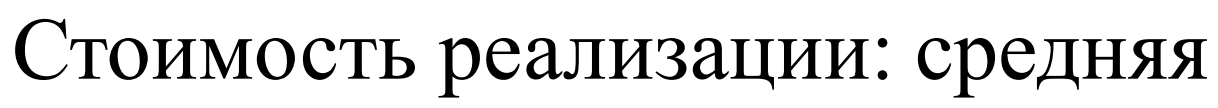

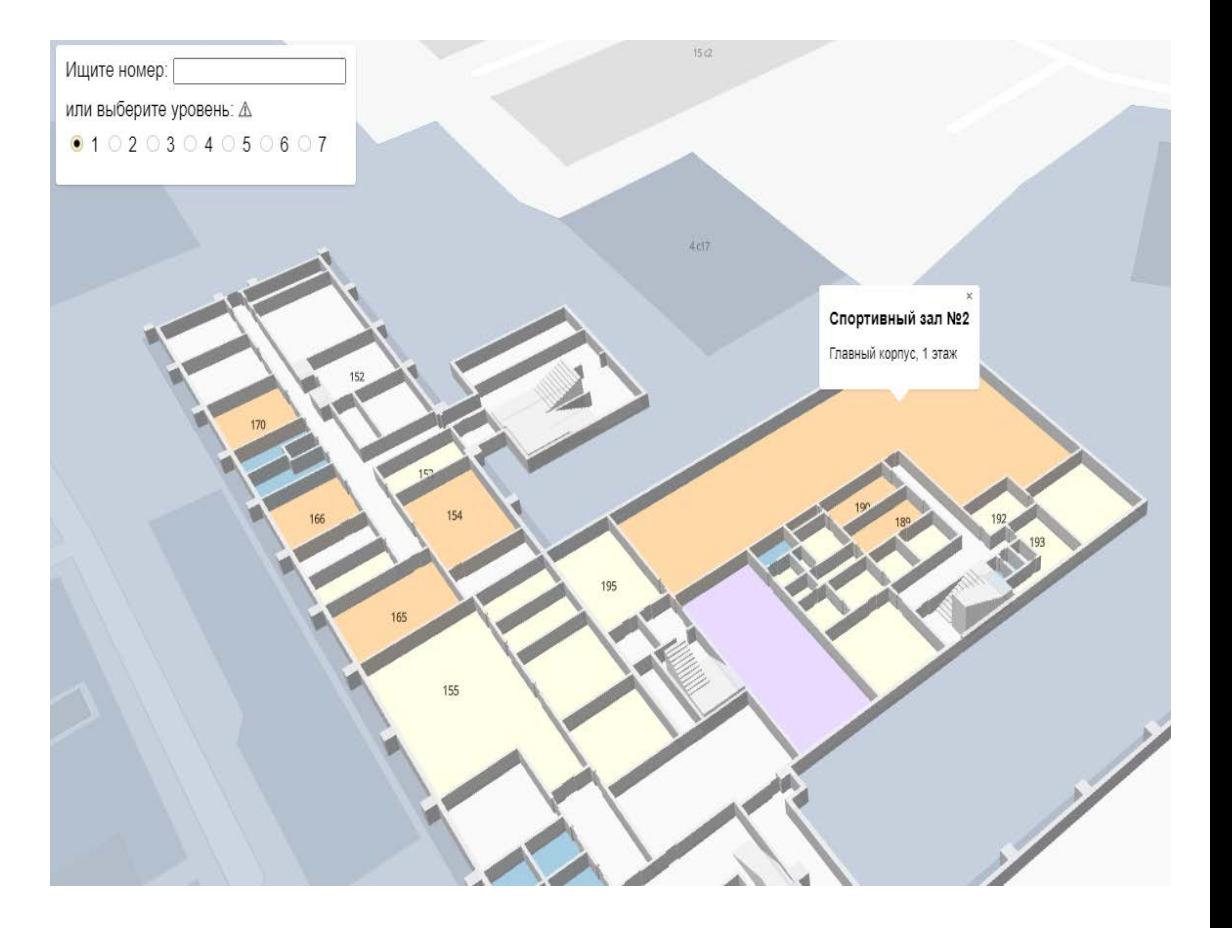

# 2ГИС Этажи

### **Преимущества**

- •Кроссплатформенность
- •Функция поиска
- •Трёхмерность
- **Недостатки**
- •Стоимость реализации

Стоимость реализации: высокая

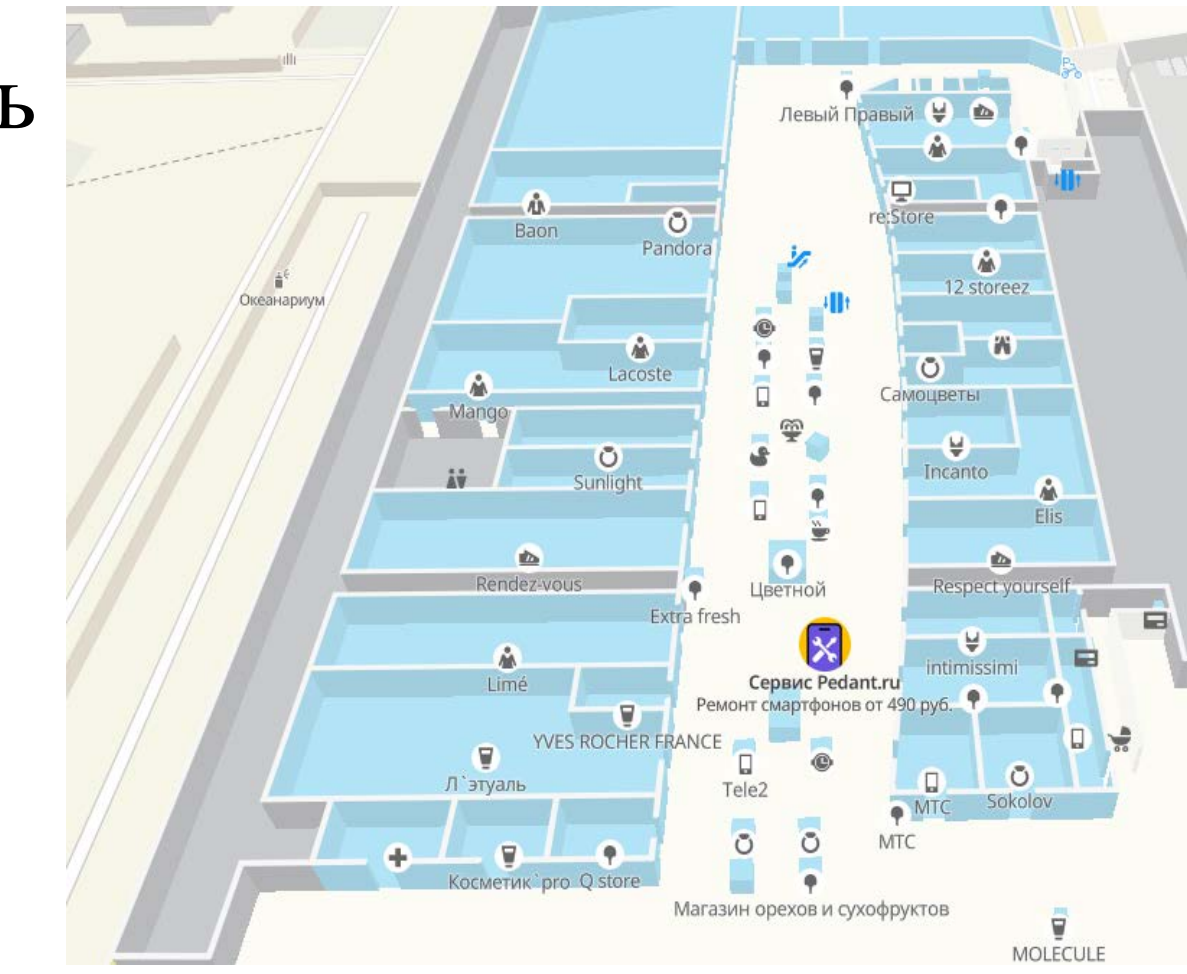

# ЯНДЕКС.КАРТЫ

### **Преимущества**

- Кроссплатформенность
- Функция поиска

### **Недостатки**

- Двухмерность
- Стоимость реализации

### Стоимость реализации: высокая

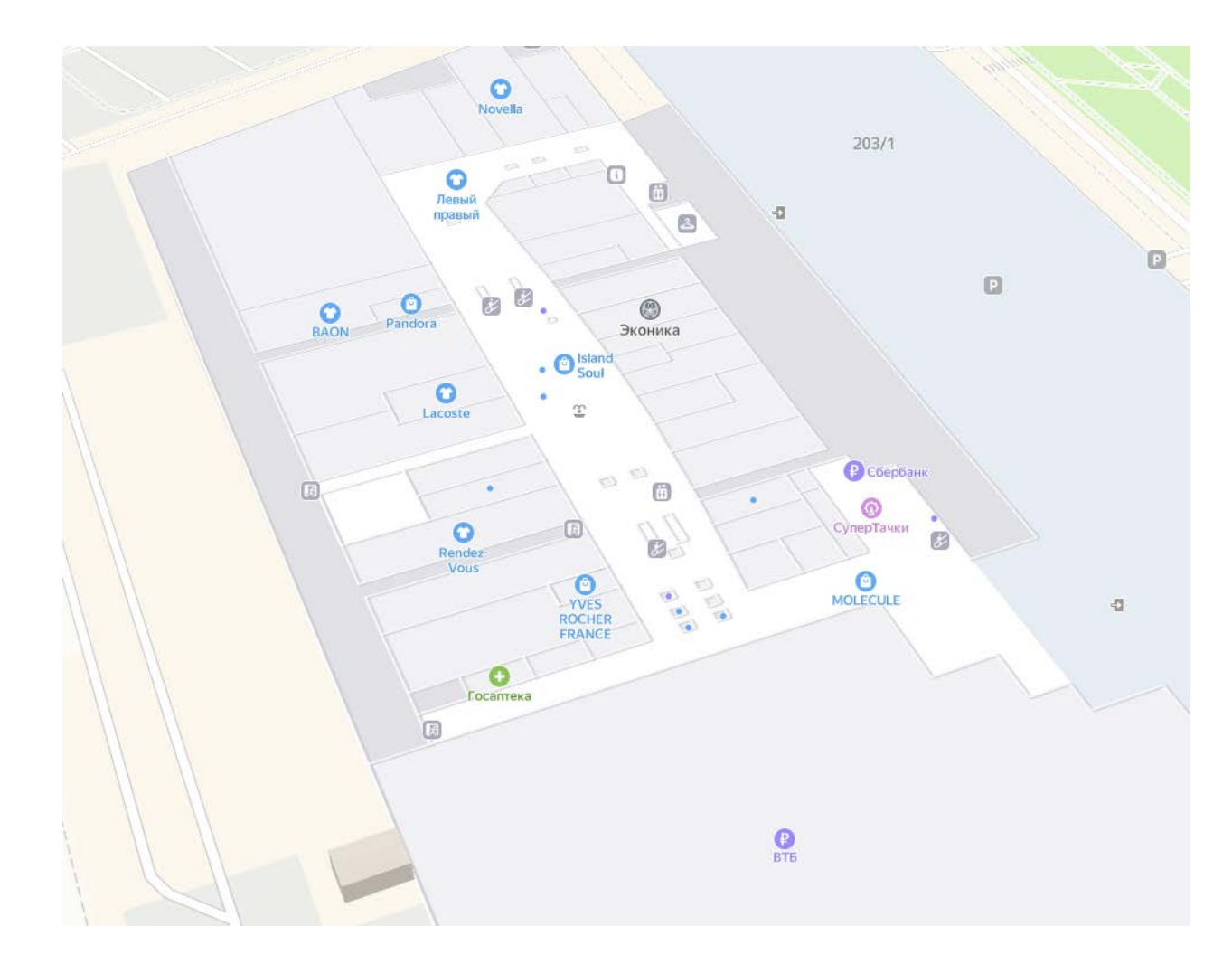

### Вывод по обзору аналогов

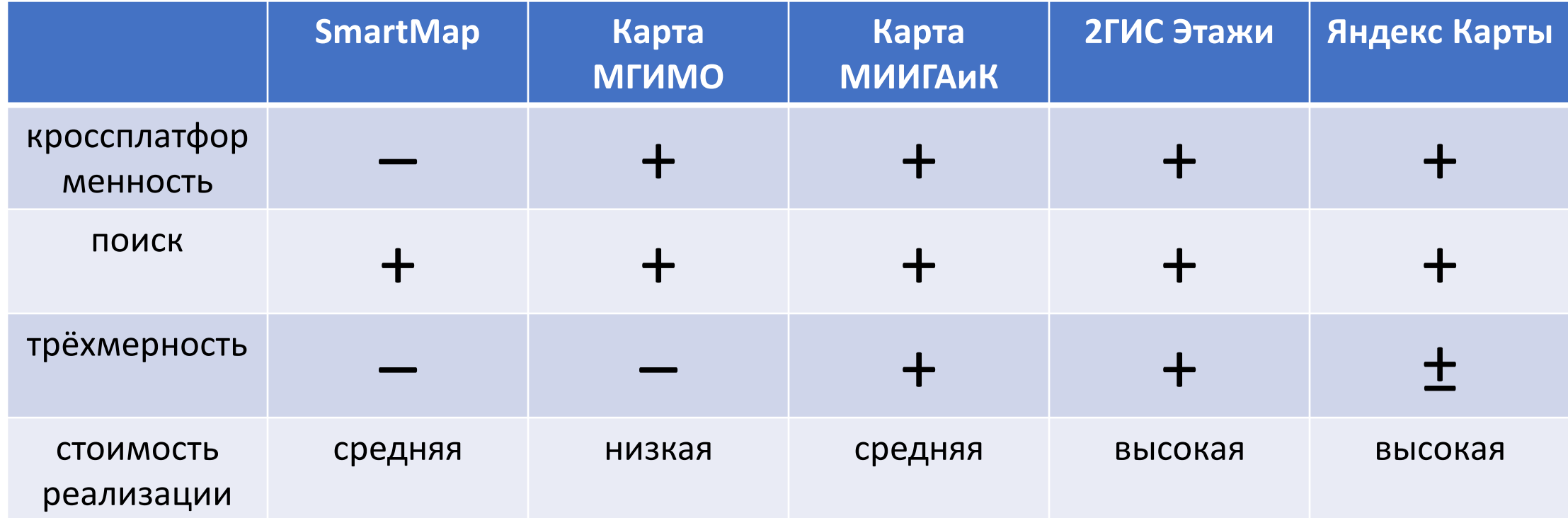

#### Функциональные требования

- Клиентская часть должна быть реализована в виде веб-приложения, запускаемого в браузере, и представлена в виде трехмерной карты вуза
- Реализовать механизм поиска аудиторий по названию (номеру) с указанием на карте
- Реализовать административный интерфейс наполнения карты нужной информацией и ее актуализации операторами (добавление корпусов, аудиторий и т.д.)
- Веб-приложение должно поддерживать GET-запросы с параметрами поиска, чтобы сразу по URL отобразить выделенную аудиторию

#### Нефункциональные требования

- Клиентское веб-приложение должно работать во всех популярных на момент разработки браузерах: Mozilla Firefox (не ниже версии 58.0.2), Opera (не ниже версии 13), Google Chrome (не ниже версии 64.0.3282), Microsoft Edge (не ниже версии 25.10586), а также в их мобильных версиях.
- Система управления базами данных PostgreSQL
- Реализация проекта в виде веб-приложения, развернутого на сервере вычислительного центра УИ ЮУрГУ (Ubuntu Server 22.04)

Архитектура и стек технологий разработки

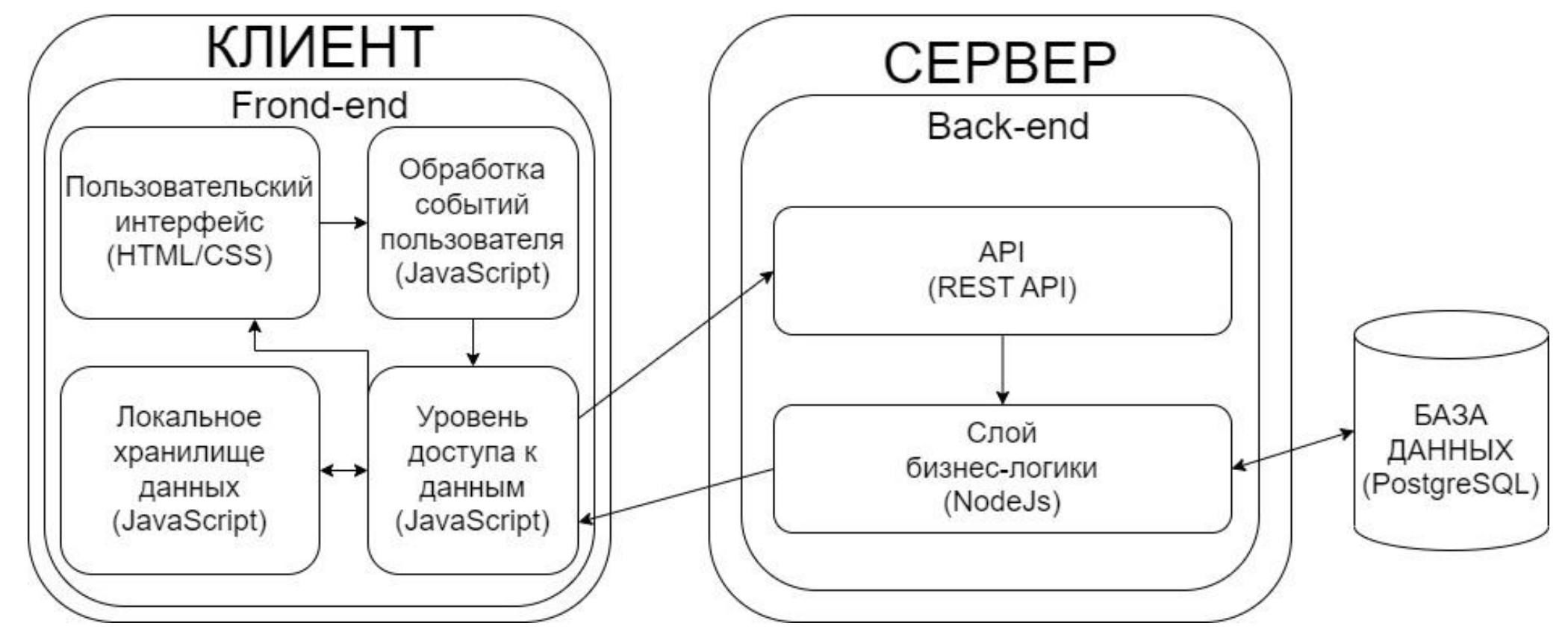

- Язык программирования фронтенда и бэкенда: JavaScript
- Фреймворки фронтенда и бэкенда: React и Express соответственно

### Создание пользовательского интерфейса

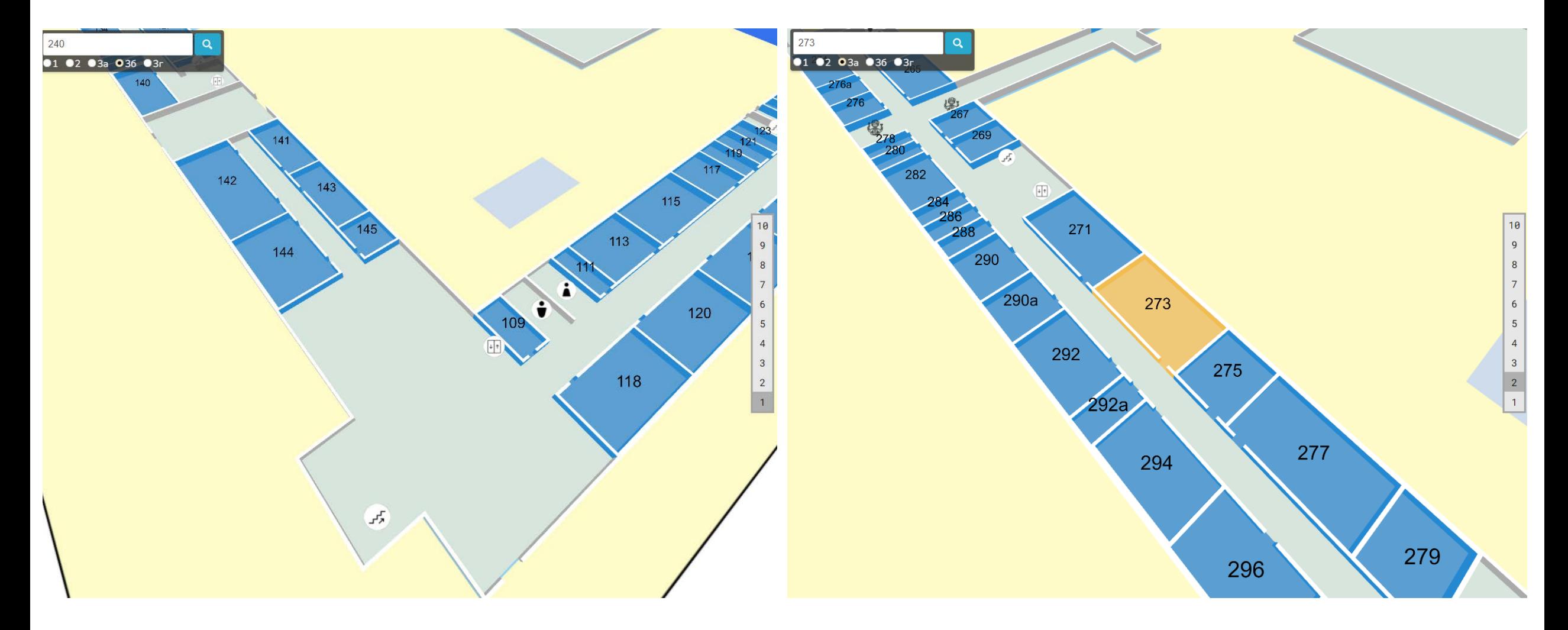

### Создание интерфейса администратора

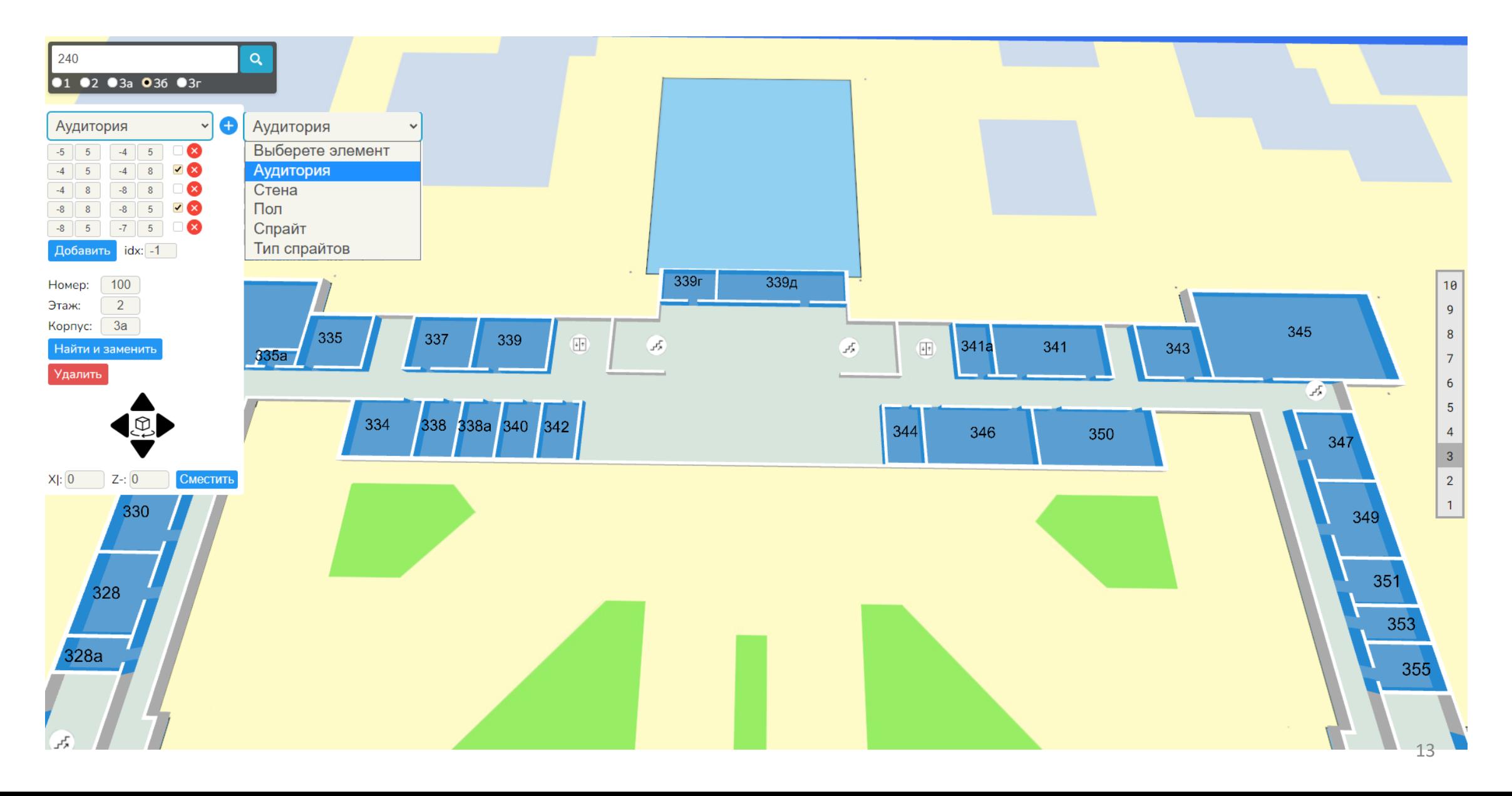

### Тестирование

Основным методом тестирования было использовано «тестирование по сценарию». Данный метод тестирования позволяет проверить приложение на соответствие функциональности, надежности и пользовательскому опыту.

### Заключение

В рамках выпускной квалификационной работы было разработано веб-приложение интерактивной карты аудиторного фонда университета. Для достижения данной цели были решены следующие задачи:

- Анализ предметной области
- Определение требований
- Проектирование системы
- Реализация клиентской и серверной частей
- Тестирование

### Спасибо за внимание!